The book was found

# **Broadcast Graphics On The Spot: Timesaving Techniques Using Photoshop And After Effects For Broadcast And Post Production (DV Expert)**

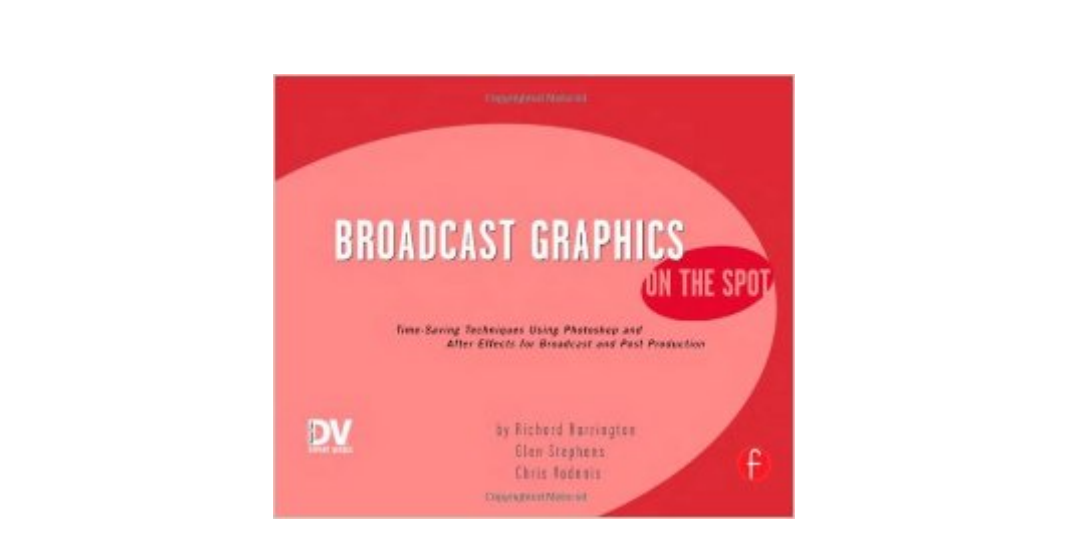

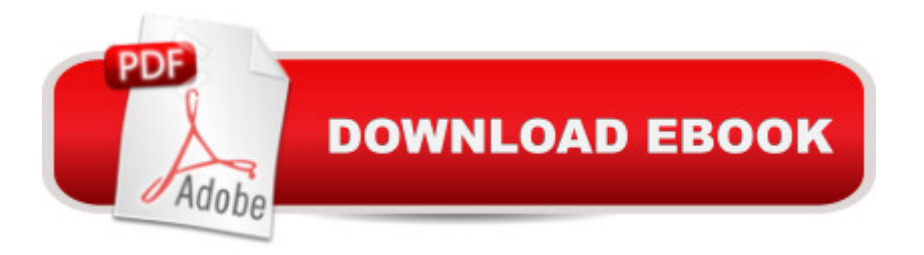

## **Synopsis**

Packed with more than 350 techniques, this book delivers what you need to know - on the spot. If you create graphics for television, this book is for you. 'Broadcast Graphics on the Spot' show you how to produce more compelling TV graphics. From gathering images for use in broadcast graphics to working with fonts, mastering keying and rotoscoping, or working with logo motion, this book includes step-by-step procedures for creating over-the-shoulder graphics for news anchors, lower thirds, titles, and full-screens that can be used in everyday news productions.

# **Book Information**

Series: DV Expert Paperback: 240 pages Publisher: Focal Press (August 15, 2005) Language: English ISBN-10: 1578202736 ISBN-13: 978-1578202737 Product Dimensions: 9.3 x 0.6 x 7.5 inches Shipping Weight: 1.2 pounds (View shipping rates and policies) Average Customer Review: 3.5 out of 5 stars $\hat{A}$   $\hat{A}$  See all reviews $\hat{A}$  (4 customer reviews) Best Sellers Rank: #2,806,933 in Books (See Top 100 in Books) #68 in Books > Computers & Technology > Digital Audio, Video & Photography > Adobe > Adobe After Effects #968 in Books > Computers & Technology > Digital Audio, Video & Photography > Adobe > Adobe Photoshop #1274 in Books > Computers & Technology > Digital Audio, Video & Photography > Video **Production** 

## **Customer Reviews**

The latest On The Spot book from CMP Books titled Broadcast Graphics, their very informative and short book of the hottest tips, was very informative with great nuggets of useful information. Not too much in any one gulp yet still gives you the "aha" factor. This book focuses mostly on Photoshop and After Effects in the broadcast arena (hence the title) and they even say this book is for those in television. However, the book also delves into keying, Illustrator, and script automation - so there's a little something for everyone. Let's face it, as a filmmaker you need to have a solid understanding of just about every facet of production and post-production and this book, with it's quick tips, can be helpful in a pinch. It's another arsenal in your toolbox. I only wish they had a quick index listing their tricks so when I'm really in a pinch I don't have to search thru the book trying to remember what

This is a great purchase for those who really need a foundation in the world of broadcast design. I have purchased other material from rich and glen before and they have really helped me out in alot of directions so once again my hat goes off to them. You get so much more for the price they charge and this book needs to be on your shelf. Great tips and insights!!!!!!!!

Nothing related to broadcasting. It's just the book for the Photoshop and aftereffect beginners. Do not expect to learn anything from this book

Good for a true beginner. Intermediate to advance users can skip it. Contains some info that is outdated and a couple things that are down right wrong.

### Download to continue reading...

Broadcast Graphics On the Spot: Timesaving Techniques Using Photoshop and After Effects for [Broadcast and Post Product](http://ebookslight.com/en-us/read-book/l96ja/broadcast-graphics-on-the-spot-timesaving-techniques-using-photoshop-and-after-effects-for-broadcast-and-post-production-dv-expert.pdf?r=O%2B4joElbjALrhsVnhqVGWEZuTjGPQfdXga1TGn%2Fb3wx1W6ipAITY5T4zfeJAQlUW)ion (DV Expert) Photoshop: Learn Photoshop In A DAY! - The Ultimate Crash Course to Learning the Basics of Photoshop In No Time (Photoshop, Photoshop course, Photoshop books, Photoshop Development) PHOTOSHOP: Master The Basics of Photoshop 2 - 9 Secret Techniques to Take Your Photoshop Skills to The Next Level (Photoshop, Photoshop CC, Photoshop CS6, Photography, Digital Photography) Photoshop Box Set: Stupid. Simple. Photoshop - A Noobie's Guide Photoshop & Photoshop - 5 Essential Photoshop Tricks to Perfect Your Photography After Effects and Cinema 4D Lite: 3D Motion Graphics and Visual Effects Using CINEWARE Creative After Effects 7: Workflow Techniques for Animation, Visual Effects and Motion Graphics Photoshop: COLORIZING the Professional Way - Colorize or Color Restoration in Adobe Photoshop cc of your Old, Black and White photos (Family or Famous ... cs6, photoshop cc, adobe photoshop cc 2015) Photoshop: Photo Restoration in Detail with Adobe Photoshop cc (Photo Recovery, Repairing Old Photos, black and white photos, photoshop cc, photoshop cc 2015) Photoshop: Photography for Beginners & Photoshop Box Set: Master The Art of Photography and Photoshop in 24h or Less!!! (Photography, Digital Photography, ... Digital, Portrait, Landscape, Photoshop) Photoshop for Photographers (Box Set 2 in 1): The Complete Beginners Guide To Mastering Photoshop In 24 Hours Or Less! (Photoshop Course, Adobe Photoshop, Digital Photography, Graphic Design) After Effects in Production: A Companion for Creating Motion Graphics The Art and Science of Digital Compositing, Second Edition: Techniques for Visual Effects, Animation and Motion Graphics (The Morgan Kaufmann Series in Computer Graphics) The

(For Digital Photographers) (Graphic Design, Adobe Photoshop, Digital Photography, Lightroom) Television Production Handbook (Wadsworth Series in Broadcast and Production) Adobe After Effects CC Visual Effects and Compositing Studio Techniques Adobe After Effects CS6 Visual Effects and Compositing Studio Techniques Compositing Visual Effects in After Effects: Essential Techniques Creating Motion Graphics with After Effects: Essential and Advanced Techniques, 5th Edition, Version CS5 Photoshop: COLORIZING the Professional Way - Colorize or Color Restoration in Adobe Photoshop cc of your Old, Black and White photos (Family or Famous ... cc, adobe photoshop cc 2015) (Volume 1) Photography: The Photoshop Guide to Photography - How to Master Your Photoshop Skills And Create Stunning Images Easy (Photography Photoshop Handbook Series)

#### <u>Dmca</u>